## **Synthèse de la recette**

## Introduction

Cette page synthétise toutes les remarques et questions recensées lors de la phase de recette par les différents établissements testeurs (UNR Normandie, IUFM de Bretagne, Université de Bordeaux 1, Université de Rennes 1)

## Remarque/Question

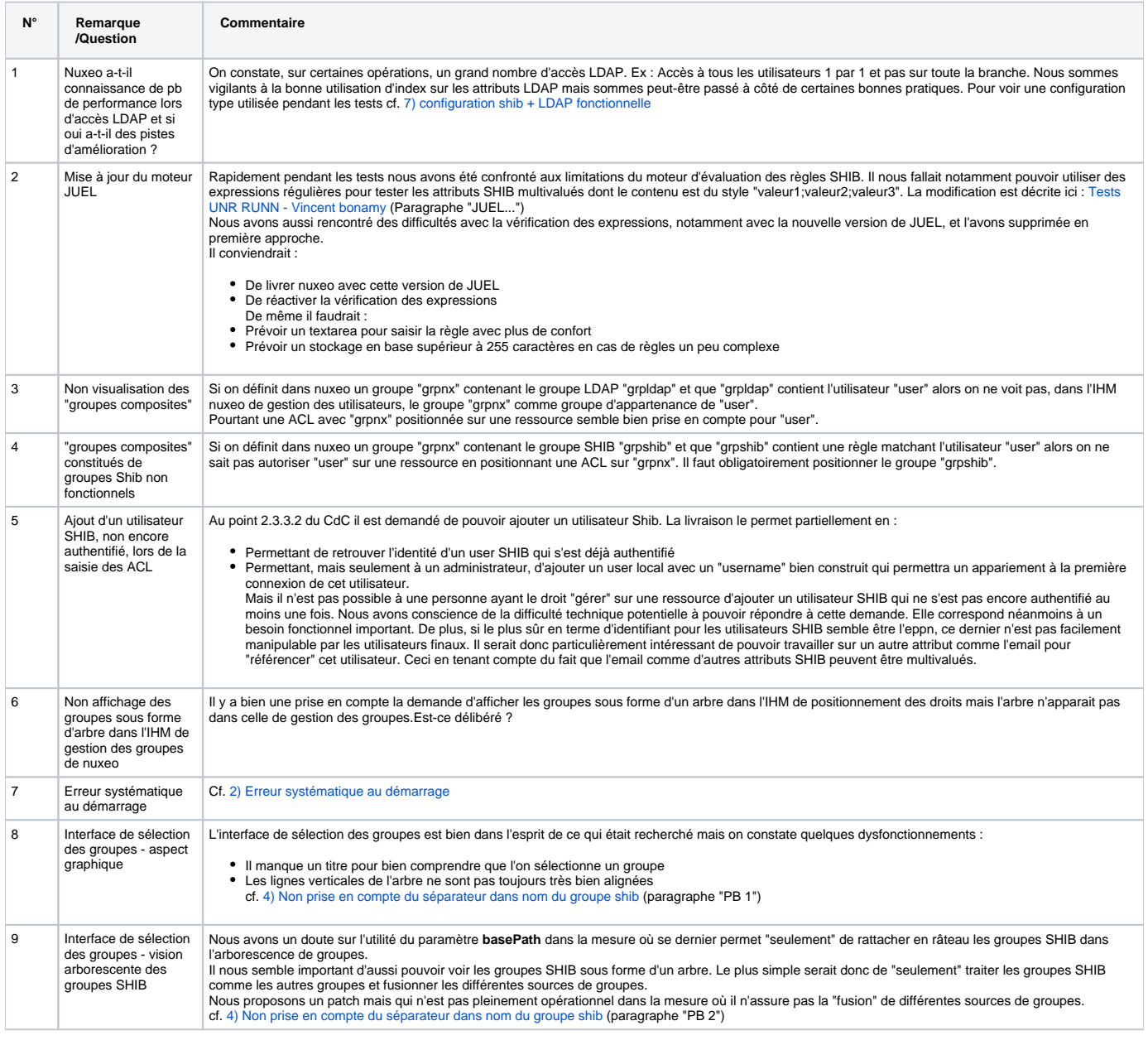

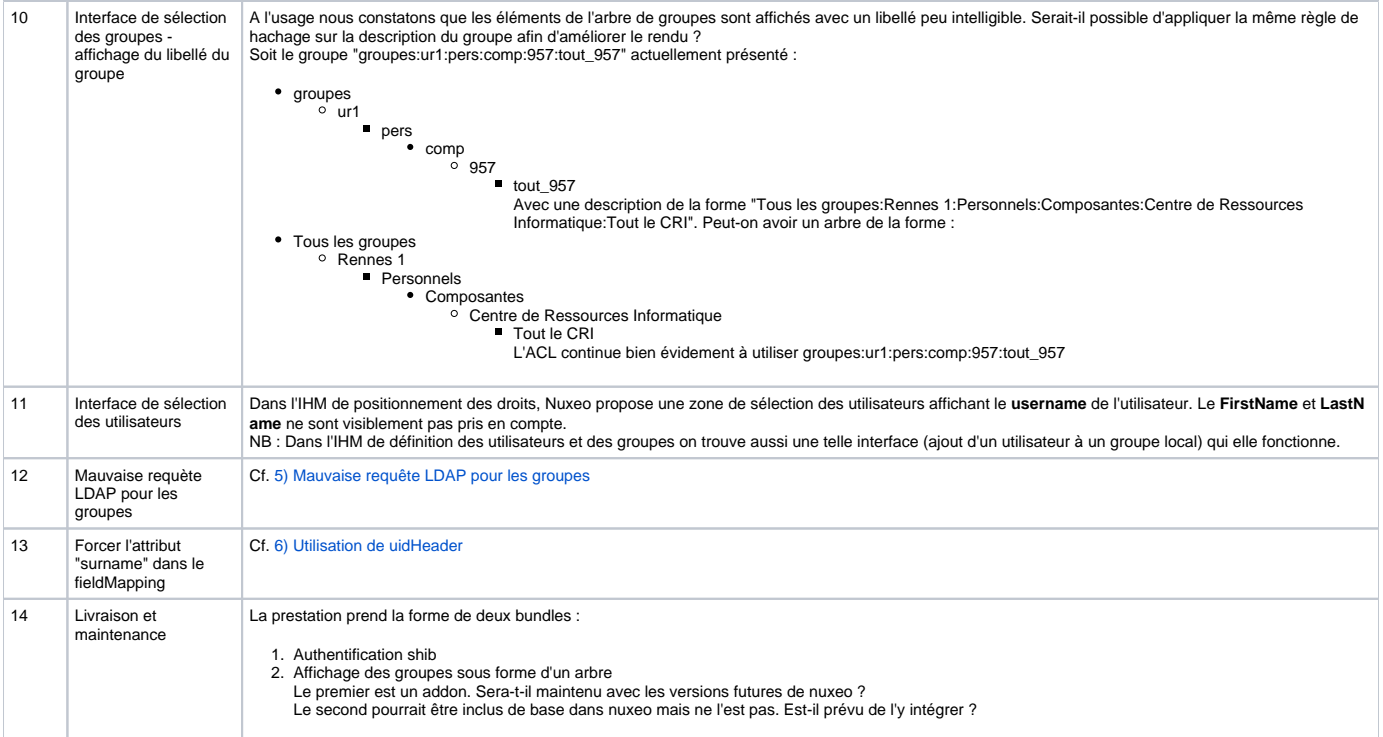